## JAVA PROGRAMMING BASICS

Module 1: Java Overview

### Training program

- 1. Java Fundamentals
- 2. Start programming with Java, create simple console application
- 3. Classification of Data Types
- 4. Primitive types in java
- 5. Control Flow Statements
- 6. Arrays

- Arrays
  - One dimensional arrays. Length of array
  - Working with Arrays and Array Elements
  - Multidimensional arrays
  - Resize an array
  - The Arrays Class
  - Array Manipulations: copying, equal check, search element, sort.

- Arrays
  - One dimensional arrays. Length of array
  - Working with Arrays and Array Elements.
  - Multi dimention arrays
  - Resize an array
  - The Arrays Class.
  - Array Manipulations: copying, equal check, search element, sort.

### One dimensional arrays 1/2

 An array is a container object that holds a fixed number of values of a single type. The length of an array is established when the array is created.
 After creation, its length is fixed.

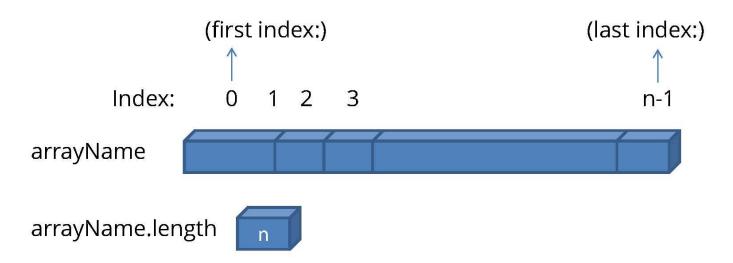

In the Java arrays are objects, are dynamically created, and may be assigned

to variables of type Object. All methods of class Object may be invoked on an array.

### One dimensional arrays 2/2

refers to null

- 1. int[] arr1; // Declare an int array named marks
- 2. int arr2[]; // Same as above, (not recommended)
- 3. arr1 = **new int**[5]; // Allocate 5 elements
- 4. // Declare and allocate a 100-element array
- 5. int[] arr3 = new int[100];
- 6. // Declare, allocate a 6-element array
- 7. **int**[] arr4 = {12, 25, 37, 44, 55, 66};
- 8. // size of array deduced from the number of items
  int[] anArray;

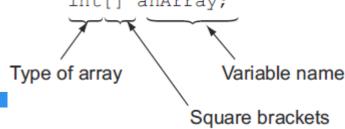

### Length of array

In Java, the length of array is kept in an associated variable called length and can be retrieved using "arr.length"

- 1. int[] arr = new int[100];
- 2. int num = arr.length; // num is 100
- System. out. println(num);

### Array of primitive data vs array of objects

```
int[] intArray = {4,8,107};
String[] objArray = {"Harry", "Shreya", "paul", "Salvan"};
```

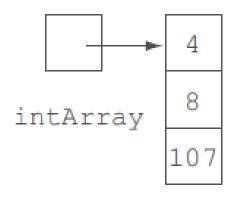

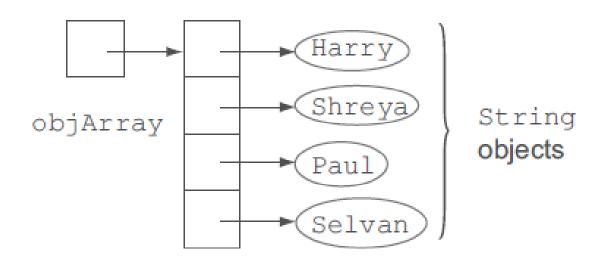

Array of primitive data

Array of objects

An array of primitives stores a collection of values that constitute the primitive values themselves. (With primitives, there are no objects to reference.)

An array of objects stores a collection of values, which are in fact heapmemory addresses or pointers.

#### Arrays

- One dimensional arrays. Length of array.
- Working with Arrays and Array Elements.
- Multi dimention arrays
- Resize an array
- The Arrays Class.
- Array Manipulations: copying, equal check, search element, sort.

#### Working with Arrays and Array Elements 1/2

```
int[] arr = new int[5];
2. // Assign values to the elements
3.
       arr[0] = 11;
4. arr[1] = 22;
5. arr[2] = 33;
6. arr[3] = 44;
       arr[4] = 55;
       System. out.println(arr[0]);
8.
       System. out. println(arr[4]);
```

#### Working with Arrays and Array Elements 2/2

```
int[] arr4 = {11, 22, 33, 44, 55};
   System. out. println ("Element at index 0: "
        + arr4[0]);
  System. out. println("Element at index 1: "
5.
        + arr4[1]);
System. out.println("Element at index 2: "
        + arr4[2]);
  System. out. println("Element at index 3: "
        + arr4[3]);
System. out.println("Element at index 4: "
       + arr4[4]);
11.
                              ArrayIndexOutOfBoundException
  System.out.println("Element at index 5: " + arr[5]);)
```

### Array elements random values generation

```
public static void main(String[] args) {
  int[] rndArr = new int[5];
  for (int i = 0; i < rndArr.length; i++) {
     rndArr[i] = (int) (Math.random() * 10);
     System.out.println(rndArr[i]);
```

#### **Output:**

7

6

4

1

4

# Foreach loop (enhanced for loop)

 In Java SE 5 introduced an enhanced for loop for iterating over arrays:

```
    int[] arr1 = { 1, 2, 3, 4, 5, 6 };
    for ( int element : arr1 ) {
    System. out. println(element);
    }
```

### for vs for-each (enhanced for) loop

- The enhanced for loop can't be used to initialize an array and modify its elements.
- The enhanced for loop can't be used to delete the elements of a collection.
- The enhanced for loop can't be used to iterate over multiple collections or arrays in the same loop.

#### Arrays

- One dimensional arrays. Length of array.
- Working with Arrays and Array Elements.
- Multi dimention arrays
- Resize an array
- The Arrays Class.
- Array Manipulations: copying, equal check, search element, sort.

# Multi - dimention arrays 1/3

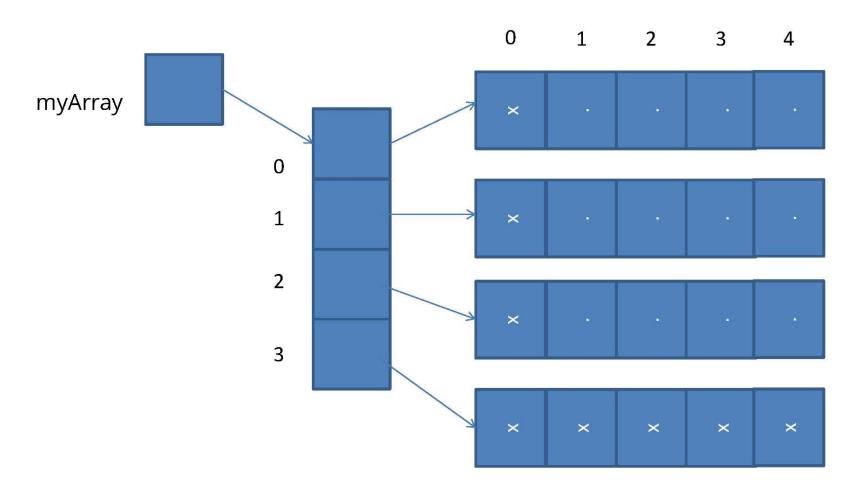

### Multi – dimention (Ragged) arrays 2/3

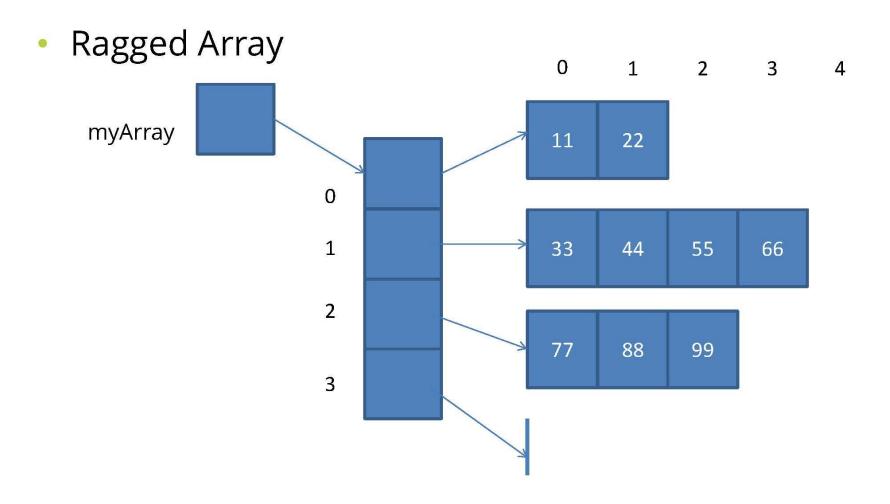

### Multi - dimention arrays 3/3

- **1. int**[][] marr = {{11,22},{33,44,55,66,},{77,88,99},{}};
- 2. marr[1][2] = 123;
- 3. marr[2][2] = 555;
- 4. System. out. println(marr[0][0]);
- System. out. println(marr[1][0]);
- System. out. println(marr[0][1]);

#### Arrays

- One dimensional arrays. Length of array.
- Working with Arrays and Array Elements.
- Multi dimention arrays
- Resize an array
- The Arrays Class.
- Array Manipulations: copying, equal check, search element, sort.

#### Resize an array

- You cannot resize an array.
- You can use the same reference variable to refer to an entirely new array, such as:
- int[] myArray = new int[6];
- myArray = new int[10];

#### Arrays

- One dimensional arrays. Length of array.
- Working with Arrays and Array Elements.
- Multi dimention arrays
- Resize an array
- The Arrays Class.
- Array Manipulations: copying, equal check, search element, sort.

### The Arrays Class 1/2

- Class Arrays providing static methods for common array manipulations:
  - sort(array): Arranges array elements into increasing order.
  - binarySearch(array, element): Determines whether an array contains a specific value and, if so, returns where the value is located.
  - equal(array): Compares arrays.
  - fill(array, element): Places Values into an array.
  - toString(): Converts array to String.

### The Arrays Class 2/2

- We can copy arrays using copyof method of the class Arrays Or using class System's static arraycopy method.
- To use Arrays Class we import it by import java.util.Arrays;

#### Arrays

- One dimensional arrays. Length of array.
- Working with Arrays and Array Elements.
- Multi dimention arrays
- Resize an array
- The Arrays Class.
- Array Manipulations: copying, equal check, search element, sort.

### Copying Arrays 1/2

//The System.arraycopy() method to copy arrays is:
//original array
int[] arr1 = { 1, 2, 3, 4, 5, 6 };
// new larger array
int[] arr2 = { 10, 9, 8, 7, 6, 5, 4, 3, 2, 1 };
// copy all of the myArray array to the hold
// array, starting with the 0th index
System.arraycopy(arr1, 0, arr2, 0, arr1.length);

# Copying Arrays 2/2

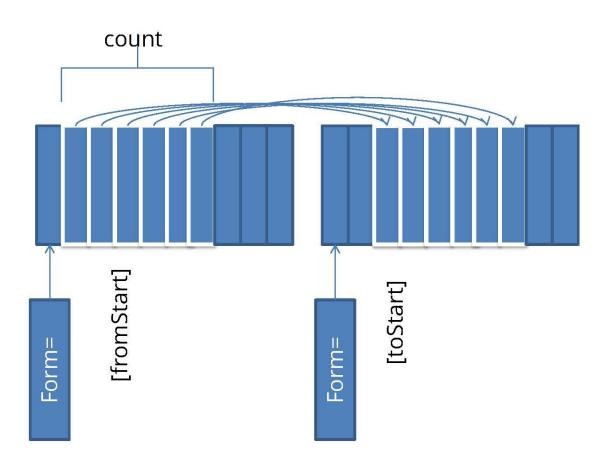

### Arrays.equals

```
    int[] arr1 = {1,2,3,4,5,6,7,8,9};
    int[] arr2 = {1,2,3,4,5,6,7,8,9};
```

- **3. int**[] arr3 = {1,2,5,5,5,5,5,8,9};
- 4. // compare references
- System. out. println(arr1 == arr2);
- 6. // some as above, don't use it
- System. out. println(arr1.equals(arr2));
- 8. // check equality
- System. out. println(Arrays. equals(arr1, arr2));
- 10. System. out. println(Arrays. equals (arr1, arr3));

#### Sort and Search element

```
1. // initializing unsorted int array
    int intArr[] = {55, 57, 61, 66, 18, 19, 27, 38, 10, 11, 15, 39, 51, 82,
    83, 95};
3.
    // sorting array
   Arrays.sort(intArr);
5.
    // let us print all the elements available in list
    System. out. println("The sorted int array is:");
    System.out.println(Arrays.toString(intArr));
    // entering the value to be searched
    int searchVal = 57;
10. int retVal = Arrays. binarySearch(intArr,searchVal);
11. System. out.println("The index of element 57 is: " + retVal);
```

### Binary Search element

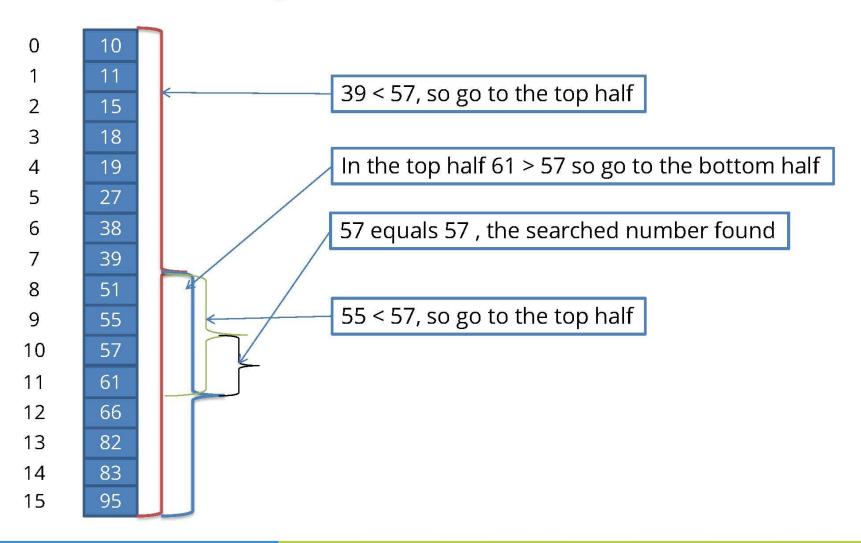